# **Autodesk Maya Document Guide**

Thank you entirely much for downloading Autodesk Maya Document Guide. Maybe you have knowledge that, people have look numerous times for their favorite books in imitation of this Autodesk Maya Document Guide, but stop stirring in harmful downloads.

Rather than enjoying a fine book subsequently a mug of coffee in the afternoon, instead they juggled in the same way as some harmful virus inside their computer. Autodesk Maya Document Guide is approachable in our digital library an online entry to it is set as public consequently you can download it instantly. Our digital library saves in multiple countries, allowing you to acquire the most less latency epoch to download any of our books in the manner of this one. Merely said, the Autodesk Maya Document Guide is universally compatible later any devices to read.

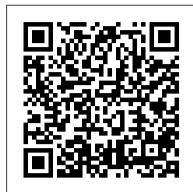

### Complete Maya Programming CADCIM Technologies

Written by renowned author and 3D artist, Kelly L. Murdock, Autodesk Maya 2016 Basics Guide is designed to give new users a solid understanding of the fundamental skills needed to create beautiful 3D models and stunning animations with Autodesk Maya. Using clear and easy to follow instructions this book will guide you through learning all the major features of Maya. The text is complemented by video instruction. Each chapter has a corresponding video tutorial that introduces you to the topics and allows you to watch and learn how functions are performed in a way that a text alone cannot do. helping you get comfortable with the user interface and navigating scenes before moving into modeling, texturing, lighting, animating, rendering and more. Additionally, more advanced features such as character rigging, skinning, animating with dynamics and MEL scripting are also introduced. Each chapter begins by examining the concept behind each task, the goal and the necessary features that are involved. Then you go in-depth with the objective of your task as you study examples and learn the steps necessary to complete it. Working your way through the comprehensive, step-by-step lessons, you'll develop the confidence you need to create incredible renderings and animations using Autodesk Maya. Autodesk Maya 2017 SDC Publications

Create innovative CG solutions with Maya and this creative guide Professional Maya artists have to think on their feet. It's nothing for them to receive just vague sketches or incomplete ideas of what the studio wants and have to come up with something brilliant. If you're an intermediate to advanced Maya user, Maya Visual Effects: The Innovator's Guide, Second Edition is what you need to meet the challenge. Professional Maya artist Eric Keller offers inspired solutions and hands-on projects, as well as numerous practical shortcuts and deadlines, so you learn to produce innovative CG assets from scratch, using Maya, on a deadline. Shows intermediate to advanced Maya users new solutions, workarounds, and shortcuts for creating Maya visual effects on deadline Gives readers plenty of hands-on projects, so they come up approach for learning how to use Maya, the industry-leading 3D animation and effects software. with solutions that they can add to their Maya toolsets Offers workable ideas that can be applied, no matter which version of Maya software is being used Presents projects in an engaging style, with pages of full-color imagery to illustrate concepts Create amazing effects with the creative insights and fresh advice in this new edition of Maya Visual Effects: The Innovator's Guide.

Autodesk Maya 2021 Basics Guide John Wiley & Sons

This integrated node based 3D software finds its application in the development of films, games, and design projects. A wide range of 3D visual effects, computer graphics, and character animation tools make it an ideal platform for 3D artists. The intuitive user interface and workflow tools of Maya have made the job of design visualization specialists a lot easier. A Comprehensive Guide of Autodesk Maya textbook covers all features of Autodesk Maya in a simple, lucid, and comprehensive manner. It aims at harnessing the power of Autodesk Maya for 3D and visual effects artists, and designers. This textbook will help you transform your imagination into reality with ease. Autodesk Maya 2020: A Comprehensive Guide, 12th Edition SDC Publications

Autodesk Maya 2024 is a powerful, integrated 3D modeling, animation, visual effects, and rendering software developed by Autodesk Inc. This integrated node based 3D software finds its application in the development of films, games, and design projects. The intuitive user interface and workflow tools of Maya 2024 have made the job of design visualization specialists a lot easier. Autodesk Maya 2024: A Comprehensive Guide book grow, you'll build a steam locomotive, a starfish, a table lamp, and much more as you learn to rig your model covers all features of Autodesk Maya 2024 software in a simple, lucid, and comprehensive manner. It aims at harnessing the power of Autodesk Maya 2024 for 3D and visual effects artists and designers. This textbook will help you transform your imagination into reality with ease. Also, it will unleash your creativity, thus helping you create realistic 3D models, animation, motion graphics, and visual effects. Our latest edition covers new tools and enhancements in modeling, animation, Bifrost and much more. The performance improvements in tools such as Selection, Retopology, Graph Editor, and Animation are covered in depth. The author has also explained the Bifrost Graph Editor, an enhanced concept, with the help of suitable examples. Salient Features Consists of 17 chapters that are organized in a pedagogical sequence covering a wide range of topics such as Maya interface, Polygon modeling, NURBS modeling, texturing, lighting, cameras, rigging, animation, Paint Effects, Rendering, nHair, XGen Fur, Fluids, Particles, nParticles, Bullet Physics, Motion Graphics, Bifrost, and MASH in Autodesk Maya 2024. The first page of every chapter summarizes the topics that are covered in it. Consists of hundreds of illustrations and a comprehensive coverage of Autodesk Maya 2024 concepts & commands. Real-world 3D models and examples focusing on industry experience. Step-by-step instructions that guide the user through the learning process. Additional information is provided throughout the book in the form of tips and notes. Self-Evaluation test, Review Questions, and Exercises are given at the end of each chapter so that the users can assess their knowledge.

Autodesk Maya 2019 is a powerful, integrated 3D modeling, animation, visual effects, and rendering software developed by Autodesk Inc. This integrated node based 3D software finds its application in the development of films, games, and design projects. A wide range of 3D visual effects, computer graphics, and character animation tools make it an ideal platform for 3D artists. The intuitive user interface and workflow tools of Maya 2019 have made the job of design visualization specialists a lot easier. Autodesk Maya 2019: A Comprehensive Guide book covers all features of Autodesk Maya 2019 software in a simple, lucid, and comprehensive manner. It aims at harnessing the power of Autodesk Maya 2019 for 3D and visual effect artists, and designers. This Autodesk Maya 2019 book will help you transform your imagination into reality with ease. Also, it will unleash your creativity, thus helping you create realistic 3D models, animation, and visual effects. It caters to the needs of both the novice and advanced users of Maya 2019 and is ideally suited for learning at your convenience and at your pace. Salient Features: Consists of 17 chapters that are organized in a pedagogical sequence covering a wide range of topics such as Maya interface, Polygon modeling, NURBS modeling, texturing, lighting, cameras, animation, Paint Effects, Rendering, nHair, Fur, Fluids, Particles, nParticles and Autodesk Maya 2016 Basics Guide makes no assumptions about your previous experience with Autodesk Maya. It begins by Bullet Physics in Autodesk Maya 2019. The first page of every chapter summarizes the topics that are covered in it. Consists of hundreds of illustrations and a comprehensive coverage of Autodesk Maya 2019 concepts & commands. Real-world 3D models and examples focusing on industry experience. Step-bystep instructions that guide the user through the learning process. Additional information is provided throughout the book in the form of tips and notes. Self-Evaluation test, Review Questions, and Exercises are given at the end of each chapter so that the users can assess their knowledge. Table of Contents Chapter 1: Exploring Maya Interface Chapter 2: Polygon Modeling Chapter 3: NURBS Curves and Surfaces Chapter 4: NURBS Modeling Chapter 5: UV Mapping Chapter 6: Shading and Texturing

> Learning Autodesk Maya: Foundation is a full-color book that offers students a hands-on You will work with real movie footage, interactive tutorials and step-by-step lessons to understand the basics of modeling, texturing, animating, and visual effects. The companion DVD, which includes instructor-led tutorial videos and other resources for extended learning, will further reinforce the topics covered in the book so that you can become better acquainted with the Maya User Interface.

Chapter 7: Lighting Chapter 8: Animation Chapter 9: Rigging, Constraints, and Deformers Chapter 10:

nParticles Chapter 14: Fluids Chapter 15: nHair Chapter 16: Bifrost Chapter 17: Bullet Physics Index

Paint Effects Chapter 11: Rendering Chapter 12: Particle System Chapter 13: Introduction to

Autodesk Maya 2018: A Comprehensive Guide, 10th Edition John Wiley & Sons

Learning Autodesk Maya 2009 Foundation John Wiley & Sons

Maya Visual Effects The Innovator's Guide John Wiley & Sons

Start modeling right away with this hands-on guide to learning Autodesk Maya 2016 Introducing Autodesk Maya 2016 is the official guide to the most popular and complex 3D application on the market. Building from the ground up, this book combines straightforward text with practical examples that make it easy to absorb the basics and start designing and animating your own digital models and scenes. The tutorials offer realistic challenges and clear explanations, laid out in fun, step-by-step lessons that help you gain confidence and learn by doing. You'll delve into CG and 3D core concepts and production workflows, then get right to work designing an animation of the solar system as you learn the interface and basic tools. As your modeling skills for animation, create fabric motion with nCloth, and add the lighting and effects that bring your scenes to life. The companion website features downloadable project files that help you see how the pros do it, and the book includes real-world examples from talented users who were beginners just like you. Master the Maya 2016 interface, menus, and plug-ins Begin building simple animations right away Explore modeling, rendering, animation, and cloth motion Add lighting, rendering, dynamics, simulations, and effects If you want to work like the pros, Introducing Autodesk Maya 2016 is the perfect primer for getting started.

Introducing Autodesk Maya 2016 Cadcim Technologies

Arnold Arnold is an advanced cross-platform rendering library, or API, used by a number of prominent organizations in film, television, and animation, including Sony Pictures Imageworks. It was developed as a photo-realistic, physically-based ray tracing alternative to traditional scanline based rendering software for CG animation. Arnold uses cutting-edge algorithms that make the most effective use of your computer's hardware resources: memory, disk space, multiple processor cores, and SIMD/SSE units. The Arnold architecture was designed to easily adapt to existing pipelines. It is built on top of a pluggable node system; users can extend and customize the system by writing new

shaders, cameras, filters, and output driver nodes, as well as procedural geometry, custom ray types and user-defined geometric data. The primary goal of the Arnold architecture is to provide a complete solution as a primary renderer for animation and visual effects. However, Arnold can also be used as: A ray server for traditional scanline renderers. A tool for baking/procedural generation of lighting data (lightmaps for videogames). An interactive rendering and relighting tool.

Learning Autodesk Maya 2008, (Official Autodesk Training Guide, includes DVD) SDC Publications Written by renowned author and 3D artist Kelly L. Murdock, Autodesk Maya 2023 Basics Guide is designed to give new users a solid understanding of the fundamental skills needed to create beautiful 3D models and stunning animations with Autodesk Maya. Using clear and easy to follow instructions this book will guide you through learning all the major features of Maya. The text is complemented by video instruction. Each chapter has a corresponding video tutorial that introduces you to the topics and allows you to watch and learn how functions are performed in a way that a text alone cannot do. Autodesk Maya 2023 Basics Guide makes no assumptions about your previous experience with Autodesk Maya. It begins by helping you get comfortable with the user interface and navigating scenes before moving into modeling, texturing, lighting, animating, rendering and more. Additionally, more advanced features such as character rigging, skinning, animating with dynamics and MEL scripting are also introduced. Each chapter begins by examining the concept behind each task, the goal and the necessary features that are involved. Then you go in-depth with the objective of your task as you study examples and learn the steps necessary to complete it. Working your way through the comprehensive, step-bystep lessons, you'll develop the confidence you need to create incredible renderings and animations using Autodesk Maya. Who this book is for This text was created specifically for users with no prior 3D modeling or animation experience. If you want to work in a creative field or are just curious about how 3D animated movies are made this book is the perfect way to get started. Users who are migrating from another 3D application or upgrading from a previous version of Maya will also benefit greatly from this text. What you'll learn • How to create models using primitives, curves, NURBS, Polygons and more • How to assign materials and textures to make realistic-looking models • How to use Paint Effects to paint on and quickly create complex 3D Models • How to use lights, cameras, and depth of field to render captivating scenes • How to use keyframes, motion paths and the Graph Editor to create animations • How to use character rigging, skinning, and inverse kinematics to animate realistic movements • How to use various deformers to manipulate objects, animations and • Designed for users completely new to 3D modeling and animation • Covers the fundamentals of special effects • How to add influence objects, skin weights and hair to a character for a more realistic look Autodesk Maya using easy to follow steps • Includes video instruction to make learning Maya • How to use dynamics to create fire, smoke, lightning, explosions, cloth and ocean effects • How to enable raytracing, motion blur, and fog effects for increased realism • How to render stills and animations using Maya Vector and Mental Ray for different looks • How to use the Command Line and MEL Scripting to work faster About Autodesk Maya Maya is a program, created by Autodesk, used to model, animate, and render 3D scenes. 3D scenes created with Maya have appeared in movies, television, advertisements, games, product visualizations, and on the Web. With Maya, you can create and animate your own 3D scenes and render them as still images or as Kelly L. Murdock, Autodesk Maya 2024 Basics Guide is designed to give new users a solid animation sequences.

Autodesk Maya 2020 Basics Guide SDC Publications

Autodesk Maya 2020 is a powerful, integrated 3D modeling, animation, visual effects, and application in the development of films, games, and design projects. The intuitive user interface and workflow tools of Maya 2020 have made the job of design visualization specialists a lot easier. Autodesk Maya 2020: A Comprehensive Guide covers all features of Autodesk Maya 2020 software in a simple, lucid, and comprehensive manner. It will unleash your creativity, thus helping you create realistic 3D models, animation, and visual effects. In this edition, new tools and enhancements in modeling, animation, rigging as well as performance improvements in bifrost are covered. Additionally, the newly introduced Mash module, which is used for creating motion graphics, is also covered in the book. Salient Features: Consists of 17 chapters that are organized in a pedagogical sequence covering a wide range of topics such as Maya interface, Polygon modeling, NURBS modeling, texturing, lighting, cameras, animation, Paint Effects, Rendering, nHair, Fur, Fluids, Particles, nParticles and Bullet Physics in Autodesk Maya 2020. The first page of every chapter summarizes the topics that are covered in it. Consists of hundreds of illustrations and a comprehensive coverage of Autodesk Maya 2020 concepts & commands. Real-world 3D models and examples focusing on industry experience. Step-by-step instructions that guide the user through the learning process. Additional information is provided throughout the book in the form of tips and notes. Self-Evaluation test, Review Questions, and Exercises are given at the end of each chapter so that the users can assess their knowledge. Table of Contents Chapter 1: Exploring Maya Interface Chapter 2: Polygon Modeling Chapter 3: NURBS Curves and Surfaces Chapter 4: NURBS Modeling Chapter 5: UV Mapping Chapter 6: Shading and Texturing Chapter 7: Lighting Chapter 8: Animation Chapter 9: Rigging, Constraints, and Deformers Chapter 10: Paint Effects Chapter 11: Rendering Chapter 12: Particle System Chapter 13: Introduction to nParticles Chapter 14: Fluids Chapter 15: nHair Chapter 16: Bifrost Chapter 17: Bullet Physics and Motion Graphics Index

Autodesk Maya 2022 Basics Guide Anand Vemula

Written by renowned author and 3D artist Kelly L. Murdock, Autodesk Maya 2020 Basics Guide is designed to give new users a solid understanding of the fundamental skills needed to create beautiful 3D models and stunning animations with Autodesk Maya. Using clear and easy to follow instructions this book will guide you through

learning all the major features of Maya. The text is complemented by video instruction. Each chapter has a corresponding video tutorial that introduces you to the topics and allows you to watch and learn how functions are performed in a way that a text alone cannot do. Autodesk Maya 2020 Basics Guide makes no assumptions about your previous experience with Autodesk Maya. It begins by helping you get comfortable with the user interface and navigating scenes before moving into modeling, texturing, lighting, animating, rendering and more. Additionally, more advanced features such as character rigging, skinning, animating with dynamics and MEL scripting are also introduced. Each chapter begins by examining the concept behind each task, the goal and the necessary features that are involved. Then you go in-depth with the objective of your task as you study examples and learn the steps necessary to complete it. Working your way through the comprehensive, step-bystep lessons, you'll develop the confidence you need to create incredible renderings and animations using Autodesk Maya. Who this book is for This text was created specifically for users with no prior 3D modeling or animation experience. If you want to work in a creative field or are just curious about how 3D animated movies are made this book is the perfect way to get started. Users who are migrating from another 3D application or upgrading from a previous version of Maya will also benefit greatly from this text. What you'll learn • How to create models using curves, NURBS, Polygons and more • How to assign materials and textures to make realisticlooking models • How to use Paint Effects to paint on and quickly create complex 3D Models • How to use lights, cameras, and depth of field to render captivating scenes . How to use keyframes, motion paths and the Graph Editor to create animations • How to use character rigging, skinning, and inverse kinematics to animate realistic movements • How to add influence objects, skin weights and hair to a character for a more realistic look • How to use dynamics to create fire, smoke, lightning, explosions, cloth and ocean effects • How to enable raytracing, motion blur, and fog effects for increased realism • How to render stills and animations using Maya Vector and Mental Ray for different looks . How to use the Command Line and MEL Scripting to work faster About Autodesk Maya Maya is a program, created by Autodesk, used to model, animate, and render 3D scenes. 3D scenes created with Maya have appeared in movies, television, advertisements, games, product visualizations, and on the Web. With Maya, you can create and animate your own 3D scenes and render them as still images or as animation sequences.

Mastering Maya: A Comprehensive Guide to Autodesk's 3D Animation Software CADCIM Technologies clear and easy • Introduces you to the Maya interface, modeling, texturing, animating, visual effects and more • Advanced topics such as character rigging, skinning, animating with dynamics and MEL scripting are also introduced • Teaches you how to use Maya to create stunning 3D models, stills and animations like a pro Written by renowned author and 3D artist understanding of the fundamental skills needed to create beautiful 3D models and stunning animations with Autodesk Maya. Using clear and easy to follow instructions this book will guide you through learning all the major features of Maya. The text is complemented by video rendering software developed by Autodesk Inc. This integrated node based 3D software finds its instruction. Each chapter has a corresponding video tutorial that introduces you to the topics and allows you to watch and learn how functions are performed in a way that a text alone cannot do. Autodesk Maya 2024 Basics Guide makes no assumptions about your previous experience with Autodesk Maya. It begins by helping you get comfortable with the user interface and navigating scenes before moving into modeling, texturing, lighting, animating, rendering and more. Additionally, more advanced features such as character rigging, skinning, animating with dynamics and MEL scripting are also introduced. Each chapter begins by examining the concept behind each task, the goal and the necessary features that are involved. Then you go in-depth with the objective of your task as you study examples and learn the steps necessary to complete it. Working your way through the comprehensive, step-by-step lessons, you'll develop the confidence you need to create incredible renderings and animations using Autodesk Maya. Who this book is for This text was created specifically for users with no prior 3D modeling or animation experience. If you want to work in a creative field or are just curious about how 3D animated movies are made this book is the perfect way to get started. Users who are migrating from another 3D application or upgrading from a previous version of Maya will also benefit greatly from this text.

> Autodesk Maya 2022: A Comprehensive Guide, 13th Edition SDC Publications Autodesk Maya 2024 is a powerful, integrated 3D modeling, animation, visual effects, and rendering software developed by Autodesk Inc. This integrated node based 3D software finds its application in the development of films, games, and design projects. The intuitive user interface and workflow tools of Maya 2024 have made the job of design visualization specialists a lot easier. Autodesk Maya 2024: A Comprehensive Guide book covers all features of Autodesk Maya 2024 software in a simple, lucid, and comprehensive manner. It aims at harnessing the power of Autodesk Maya 2024 for 3D and visual effects artists and designers. This book will help you transform your imagination into reality with ease. Also, it will unleash your creativity, thus helping you create realistic 3D models, animation, motion graphics, and visual effects. Our latest edition covers new tools and enhancements in modeling, animation, Bifrost and much more. The performance improvements in tools such as Selection, Retopology, Graph Editor, and Animation are covered in depth. The author has also explained the Bifrost Graph Editor, an enhanced concept, with the help of suitable examples. Salient Features Consists of 17 chapters that are organized in a pedagogical sequence covering a wide range of topics such as Maya interface, Polygon modeling, NURBS modeling, texturing, lighting, cameras, rigging, animation, Paint Effects, Rendering, nHair, XGen Fur, Fluids, Particles, nParticles, Bullet Physics, Motion Graphics, Bifrost, and MASH

in Autodesk Maya 2024. The first page of every chapter summarizes the topics that are covered in it. Consists of hundreds of illustrations and a comprehensive coverage of Autodesk Maya 2024 concepts & commands. Realworld 3D models and examples focusing on industry experience. Step-by-step instructions that guide the user through the learning process. Additional information is provided throughout the book in the form of tips and notes. Self-Evaluation test, Review Questions, and Exercises are given at the end of each chapter so that the users can assess their knowledge. Table of Contents Chapter 1: Exploring Maya Interface Chapter 2: Polygon Modeling Chapter 3: NURBS Curves and Surfaces Chapter 4: NURBS Modeling Chapter 5: UV Mapping Chapter 6: Shading and Texturing Chapter 7: Lights and Cameras Chapter 8: Animation Chapter 9: Rigging, Constraints, and Deformers Chapter 10: Paint Effects Chapter 11: Rendering Chapter 12: Particle System Chapter 13: Introduction to nParticles Chapter 14: Fluids Chapter 15: nHair and XGen Chapter 16: Bifrost Chapter 17: Bullet Physics and Motion Graphics Index

### Introducing Autodesk Maya 2013 SDC Publications

Written by renowned author and 3D artist, Kelly L. Murdock, Autodesk Maya 2017 Basics Guide is designed to give new users a solid understanding of the fundamental skills needed to create beautiful 3D models and stunning animations with Autodesk Maya. Using clear and easy to follow instructions this book will guide you through learning all the major features of Maya. The text is complemented by video instruction. Each chapter has a corresponding video tutorial that introduces you to the topics and allows you to watch and learn how functions are performed in a way that a text alone cannot do. Autodesk Maya 2017 Basics Guide makes no assumptions about your previous experience with Autodesk Maya. It begins by helping you get comfortable with the user interface and navigating scenes before moving into modeling, texturing, lighting, animating, rendering and more. Additionally, more advanced features such as character rigging, skinning, animating with dynamics and MEL scripting are also introduced. Each chapter begins by examining the concept behind each task, the goal and the necessary features that are involved. Then you go in-depth with the objective of your task as you study examples and learn the steps necessary to complete it. Working your way through the comprehensive, step-by-step lessons, you'll develop the confidence you need to create incredible renderings and animations using Autodesk Maya. Who this book is for This text was created specifically for users with no prior 3D modeling or animation experience. If you want to work in a creative field or are just curious about how 3D animated movies are made this book is the perfect way to get started. Users who are migrating from another 3D application or upgrading from a previous version of Maya will also benefit greatly from this text. <u>Introducing Autodesk Maya</u> Serdar Hakan DÜZGÖREN

Autodesk Maya 2022 is a powerful, integrated 3D modeling, animation, visual effects, and rendering software developed by Autodesk Inc. This integrated node-based 3D software finds its simple and complex animations Add color and textures to visualize materials and surfaces Render application in the development of films, games, and design projects. The intuitive user interface and workflow tools of Maya 2022 have made the job of design visualization specialists a lot easier. Autodesk Maya 2022: A Comprehensive Guide book covers all features of Autodesk Maya 2022 software in a simple, lucid, and comprehensive manner. It aims at harnessing the power of Autodesk Maya 2022 for 3D and visual effects artists and designers. It caters to the needs of both the novice and advanced users of Maya 2022 and is ideally suited for learning at your convenience and at your pace. Our latest edition covers new tools and enhancements in modeling, animation, rigging and much more. The performance improvements in tools such as Bifrost, XGen, and Arnold renderer are covered in depth. The author has also explained the newly introduced tool, Sweep Mesh, with the help of suitable examples and tutorials. Salient Features Consists of 17 chapters that are organized in a pedagogical sequence covering a wide range of topics such as Maya interface, Polygon modeling, NURBS modeling, texturing, lighting, cameras, animation, Paint Effects, Rendering, nHair, XGen Fur, Fluids, Particles, nParticles and Bullet Physics, Motion Graphics, and MASH in Autodesk Maya 2022. The first page of every chapter summarizes the topics that are covered in it. Consists of hundreds of illustrations and comprehensive coverage of Autodesk Maya 2022 concepts & commands. Real-world 3D models and examples focusing on industry experience. Step-by-step instructions guide the user through the learning process. Additional information is provided throughout the book in the form of tips and notes. Self-Evaluation test, Review Questions, and Exercises are given at the end of each chapter so that the users can assess their knowledge. Table of Contents Chapter 1: Exploring Maya Interface Chapter 2: Polygon Modeling Chapter 3: NURBS Curves and Surfaces Chapter 4: NURBS Modeling Chapter 5: UV Mapping Chapter 6: Shading and Texturing Chapter 7: Lights and Cameras Chapter 8: Animation Chapter 9: Rigging, Constraints, and Deformers Chapter 10: Paint Effects Chapter 11: Rendering Chapter 12: Particle System Chapter 13: Introduction to nParticles Chapter 14: Fluids Chapter 15: nHair and XGen Chapter 16: Bifrost Chapter 17: Bullet Physics and Motion Graphics Index <u>Autodesk Maya 2019 Basics Guide</u> Sybex

A complete update to the popular Autodesk Official Training Guide for Maya Maya is the industryleading 3D animation and effects software used in movies, visual effects, games, cartoons, and other animation. This bestselling, official guide is a must for 3D beginners who want a thorough grounding in this dynamic and complex software. Fully updated for the newest version of Maya, the book explains the interface and the basics of modeling, texturing, animating, dynamics, visualization, and visual effects. Fun and challenging tutorials lead you through the nuances of the software and offer plenty of chances to practice what you've learned. The Autodesk Official Training Guide for Maya, endorsed and promoted by Autodesk to its 2,500 Authorized Training Centers worldwide Maya is the 3D animation

and effects software used in the film, game, and advertising industries; it's a complex program and this book gives beginners the knowledge and confidence they need Shows how to master the interface and the basics of modeling, texturing, animating, and visual effects Step-by-step tutorials offer realistic, professional challenges for those new to 3D and those switching from another 3D application Materials are available for instructors who want to use this guide with their students Introducing Autodesk Maya is the perfect guide to get you up and running on the world's most popular professional 3D application.

### A Comprehensive Guide of Autodesk Maya Sybex

Welcome to the world of Autodesk Maya 2017. Autodesk Maya 2017 is a powerful, integrated 3D modeling, animation, visual effects, and rendering software developed by Autodesk Inc. This integrated node based 3D software finds its application in the development of films, games, and design projects. A wide range of 3D visual effects, computer graphics, and character animation tools make it an ideal platform for 3D artists. The intuitive user interface and workflow tools of Maya 2017 have made the job of design visualization specialists a lot easier. Autodesk Maya 2017: A Comprehensive Guide textbook covers all features of Autodesk Maya 2017 in a simple, lucid, and comprehensive manner. It aims at harnessing the power of Autodesk Maya 2017 for 3D and visual effects artists, and designers. This textbook will help you transform your imagination into reality with ease. Also, it will unleash your creativity, thus helping you create realistic 3D models, animation, and visual effects. It caters to the needs of both the novice and advanced users of Maya 2017 and is ideally suited for learning at your convenience and at your pace.

#### Autodesk Maya 2023 Basics Guide SDC Publications

Introducing Autodesk Maya is your perfect hands-on guide to start animating quickly. Using approachable, real-world exercises, you'll master the fundamentals of this animation software by following full-color screen shots step by step. Each chapter opens with a quick discussion of concepts and learning objectives, and then launches into hands-on tutorials that give you firsthand experience and a good start on preparing for the 3ds Max certification exam. You'll learn the basics of modeling, texturing, animating, and visual effects. Whether you're a complete beginner or migrating from another 3D application, this task-based book provides the solid grounding you need in Autodesk 3ds Max. Key Features Model your character with polygons, meshes, and more Add motion with interior scenes with great lighting and camera placement

Parametric Building Design Using Autodesk Maya SDC Publications

Maya Python for Games and Film is the first book to focus exclusively on how to implement Python with Maya. Written by trusted authorities in the field, this in-depth guide will help you master Maya Python, whether you're a seasoned technical artist looking to make the transition from MEL to Python or an aspiring artist not wanting to scramble for

## Autodesk Maya 2024 Basics Guide CADCIM Technologies

Written by renowned author and 3D artist Kelly L. Murdock Autodesk Maya 2018 Basics Guide is designed to give new users a solid understanding of the fundamental skills needed to create beautiful 3D models and stunning animations with Autodesk Maya. Using clear and easy to follow instructions this book will guide you through learning all the major features of Maya. The text is complemented by video instruction. Each chapter has a corresponding video tutorial that introduces you to the topics and allows you to watch and learn how functions are performed in a way that a text alone cannot do. Autodesk Maya 2018 Basics Guide makes no assumptions about your previous experience with Autodesk Maya. It begins by helping you get comfortable with the user interface and navigating scenes before moving into modeling, texturing, lighting, animating, rendering and more. Additionally, more advanced features such as character rigging, skinning, animating with dynamics and MEL scripting are also introduced. Each chapter begins by examining the concept behind each task, the goal and the necessary features that are involved. Then you go in-depth with the objective of your task as you study examples and learn the steps necessary to complete it. Working your way through the comprehensive, step-by-step lessons, you'll develop the confidence you need to create incredible renderings and animations using Autodesk Maya.